$\frac{1}{100}$ 

<<Director 80

 $<<$ Director 8.0  $100$ >>

13 ISBN 9787508305011

10 ISBN 7508305019

出版时间:2001-1

页数:263

PDF

更多资源请访问:http://www.tushu007.com

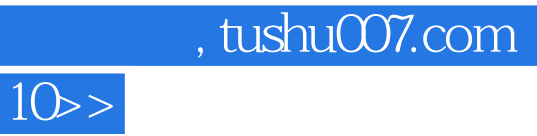

<<Director 80

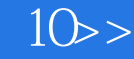

Director,

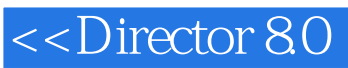

Director 80

 $GIF$ 

Director

<<Director 80

Intenret

Lingo

<<Director 80

MP3

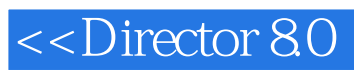

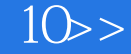

本站所提供下载的PDF图书仅提供预览和简介,请支持正版图书。

更多资源请访问:http://www.tushu007.com